# Using **Make a Ten** to Demonstrate the Adding Algorithm

The standard algorithm for adding is a short cut to calculate quick sums. Here is a simple demonstration of how to use **Make a Ten** to demonstrate what is really happening in the algorithm. You can project the **Make a Ten** demo on a screen and do the algorithm on a board nearby.

## **Questions for the class.**

- How does the **Make a Ten** demonstration relate to the Algorithm?
- What are the advantages of seeing the 100's, 10's and 1's?
- Why does the standard algorithm leave out the extra digits?
- What are some examples where the algorithm might NOT be quicker? (see example at the end)

## **Enter a triple digit sum in the Adding Screen. Pick a number that** that will require some "carrying."

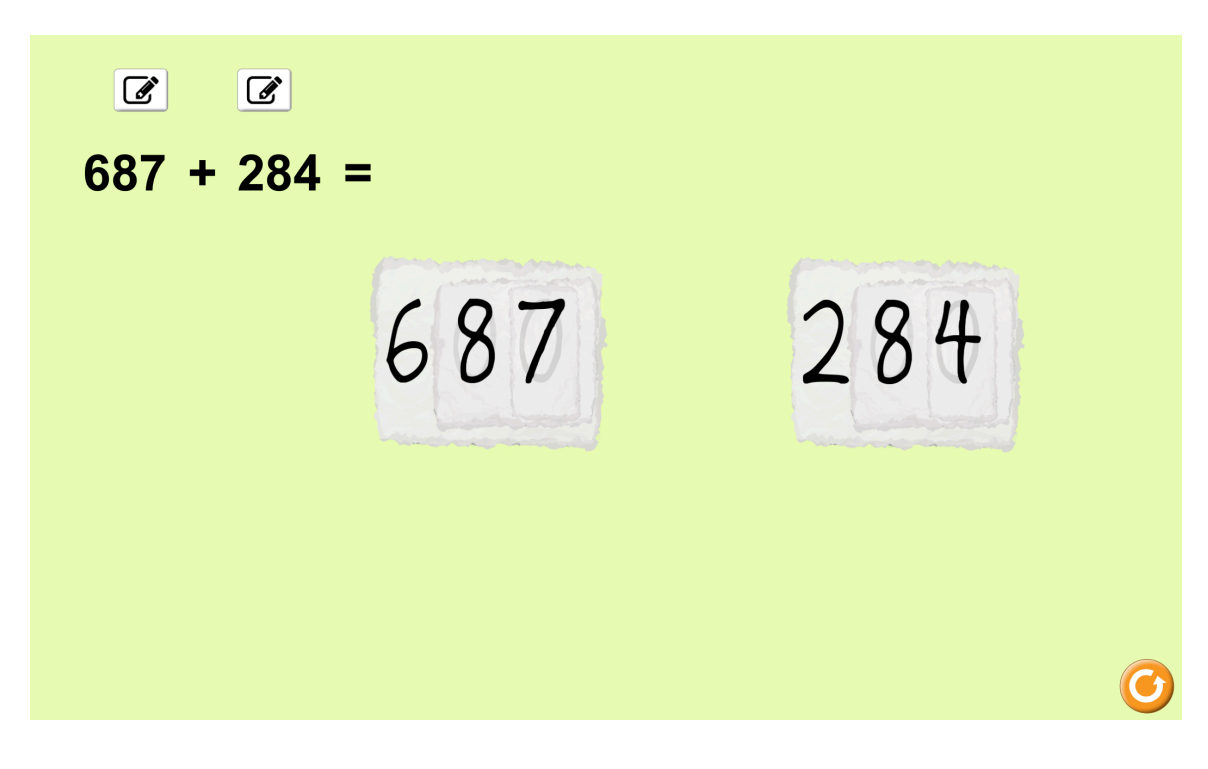

### **Stack the numbers**

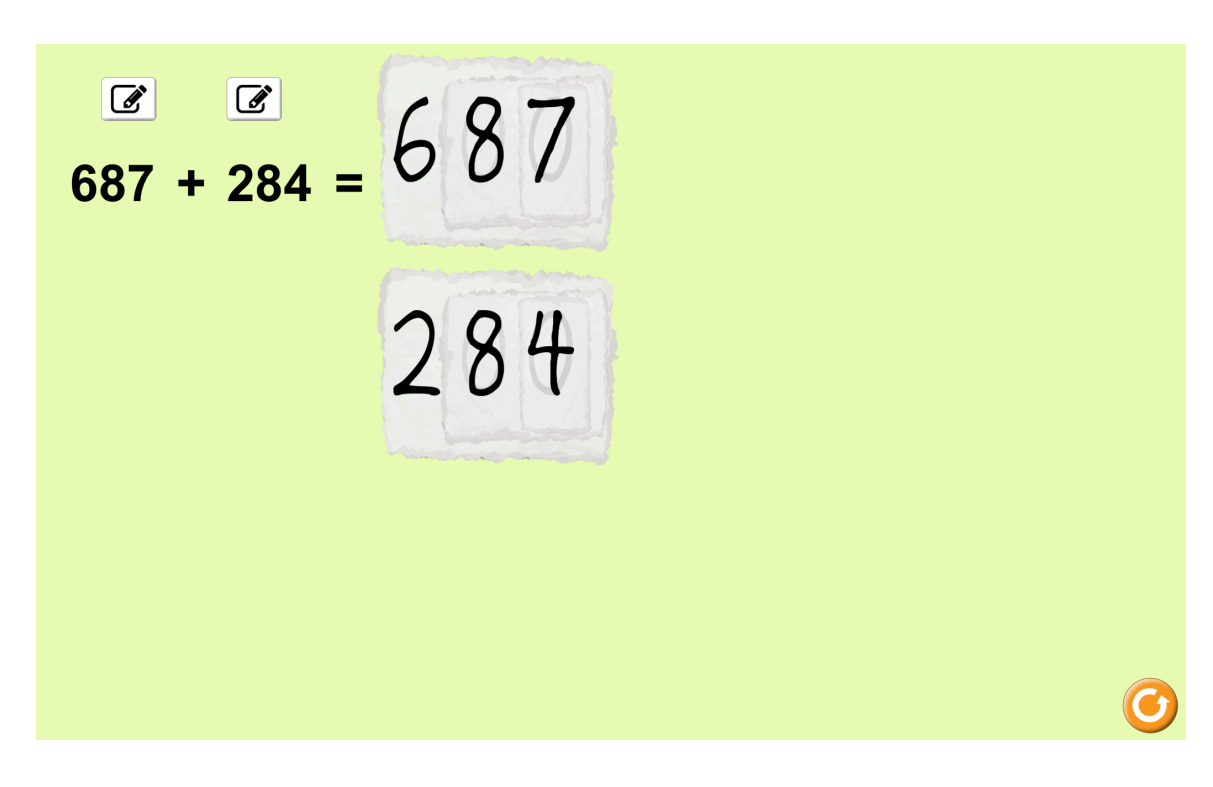

Pull part into 100s, 10s, and 1s

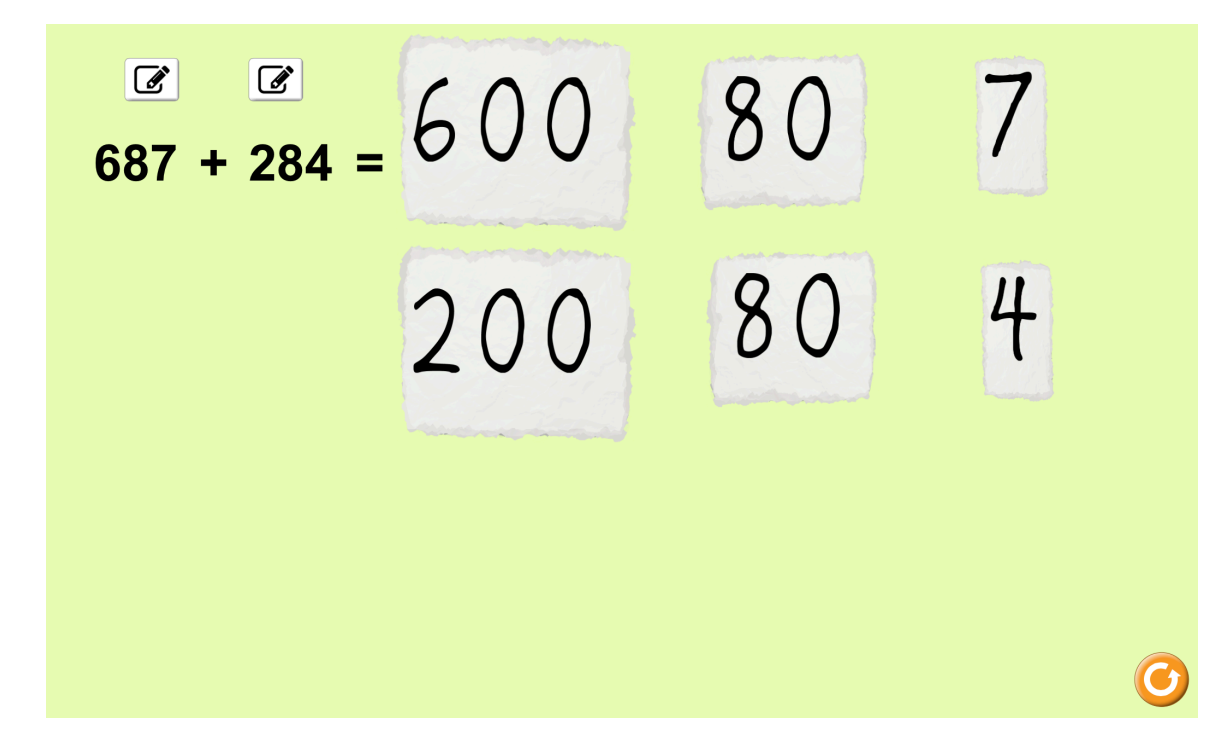

### Add the ones column

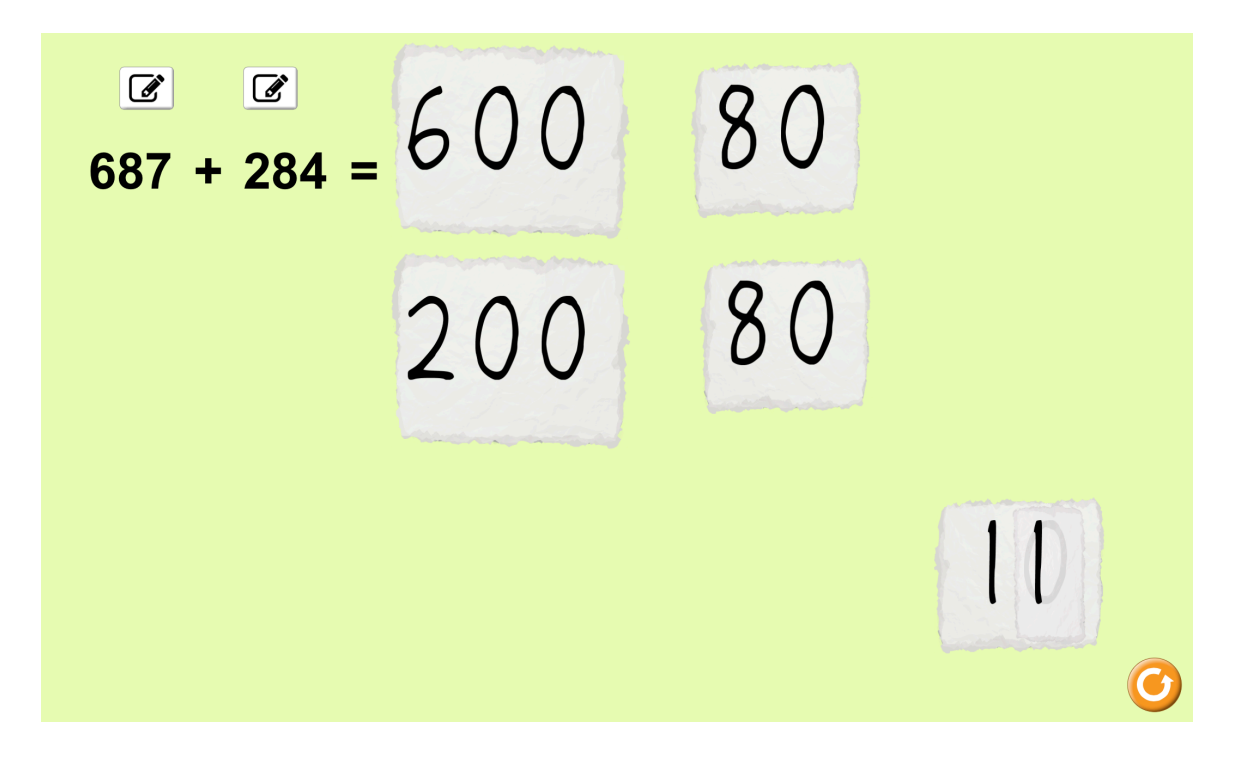

**Carry the ten** 

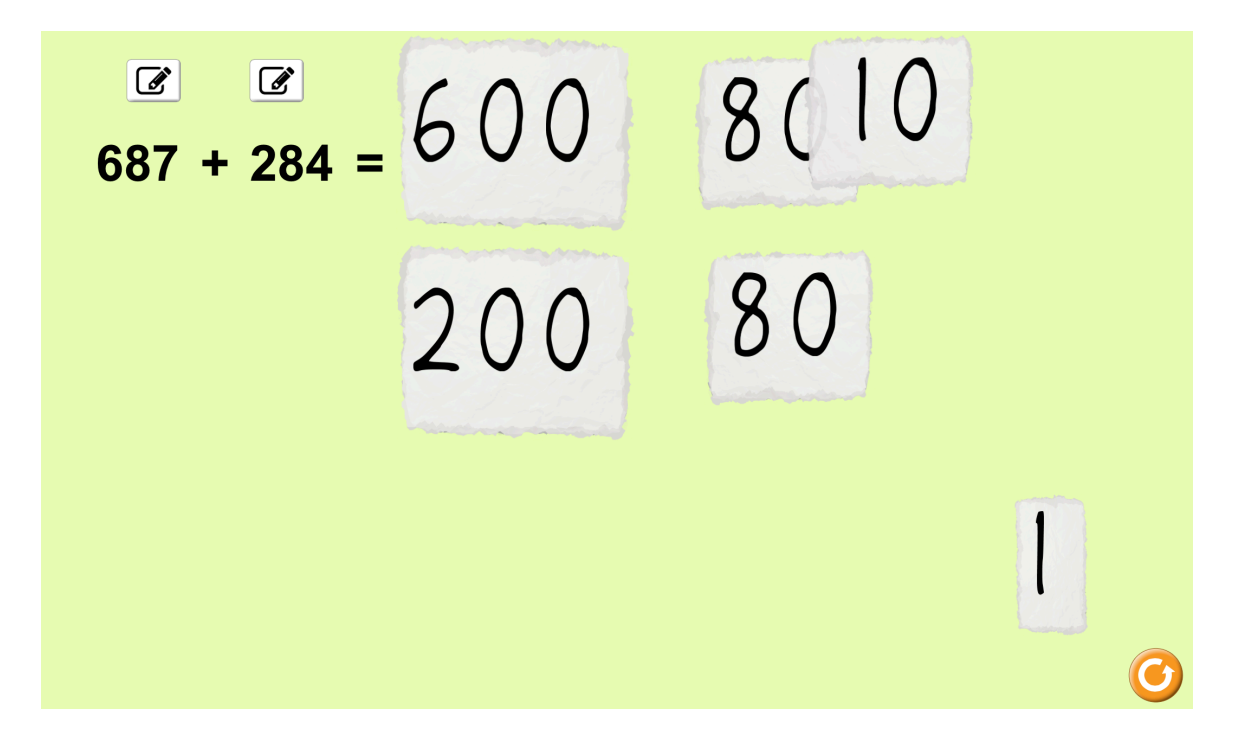

#### Add the tens column

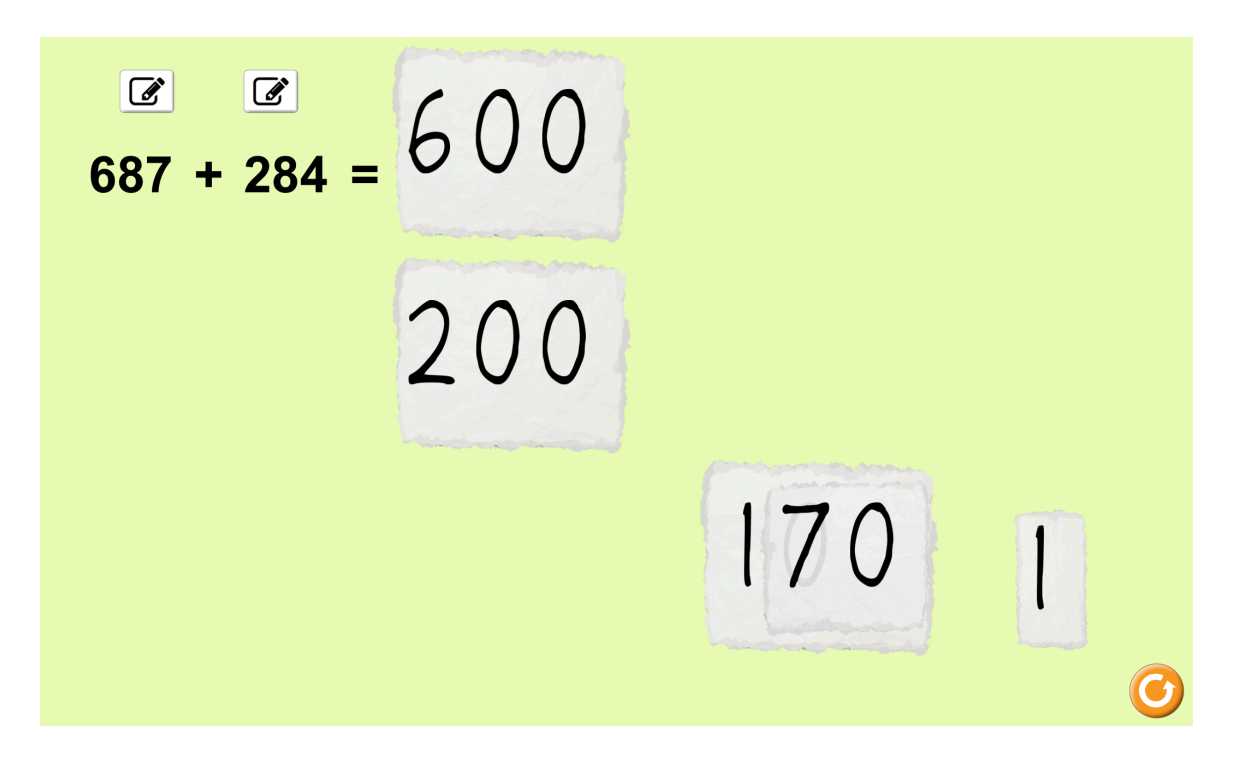

Carry the 100

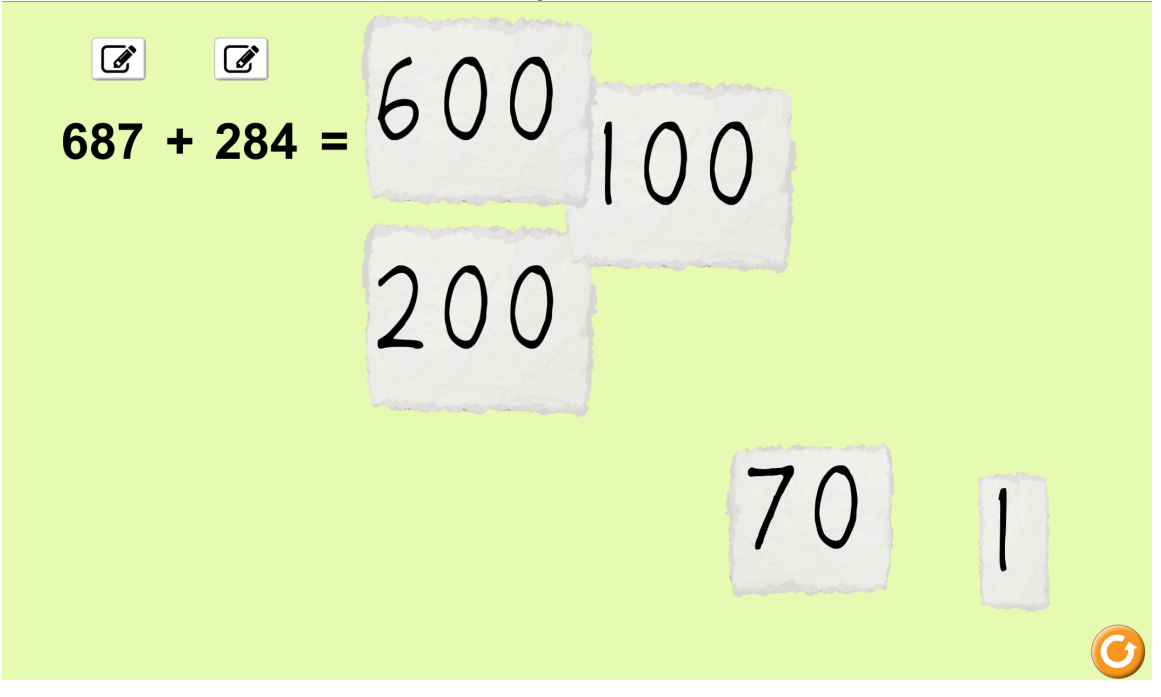

Add the 100s column

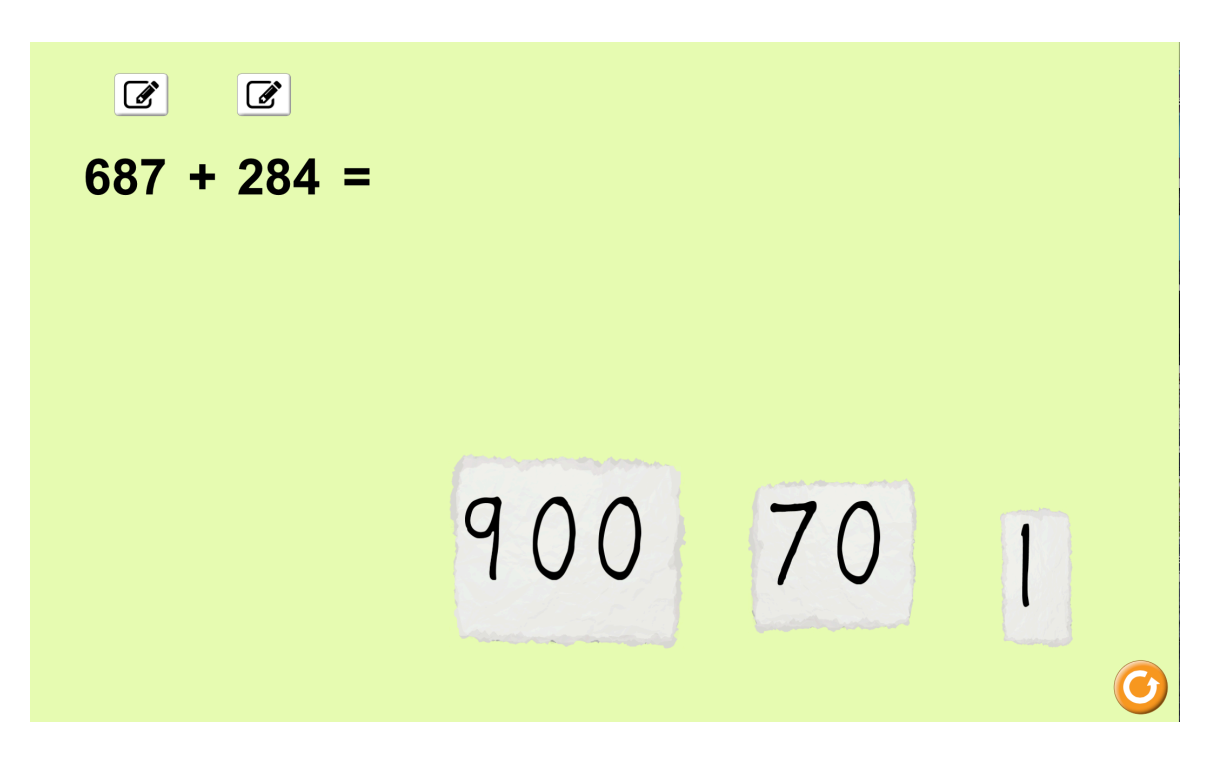

Reassemble the number and see the solution

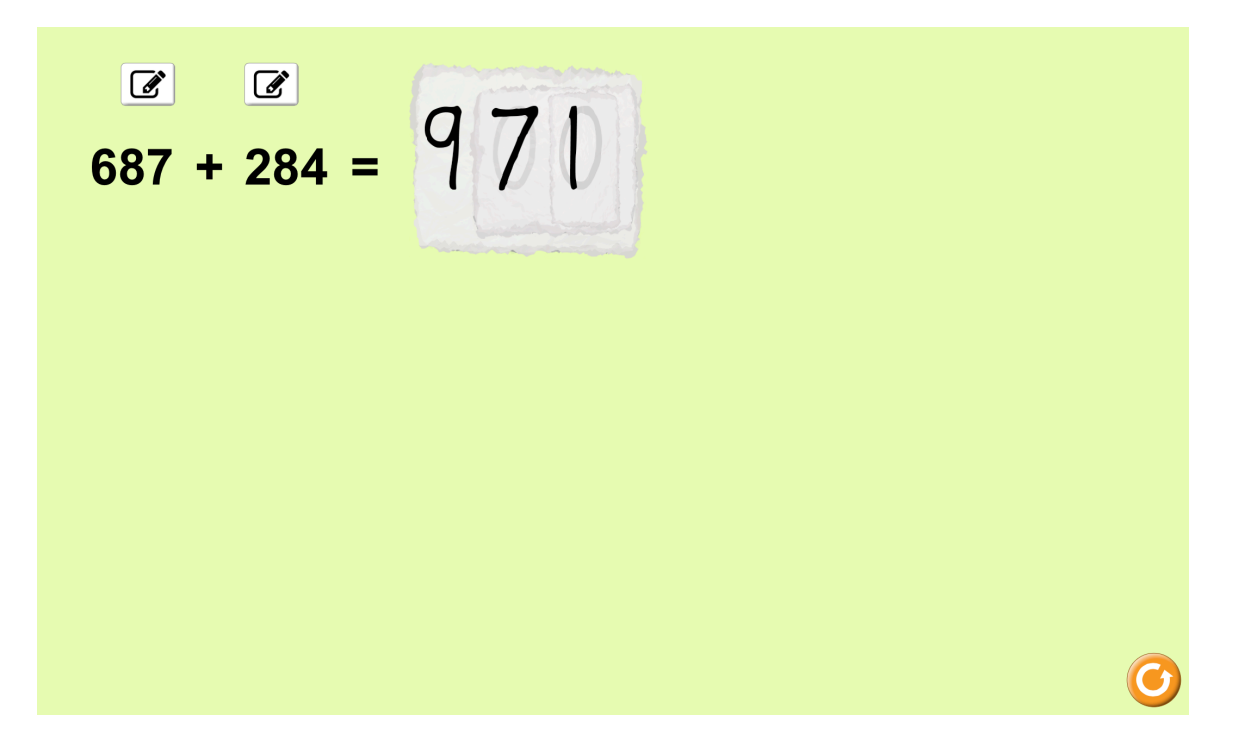

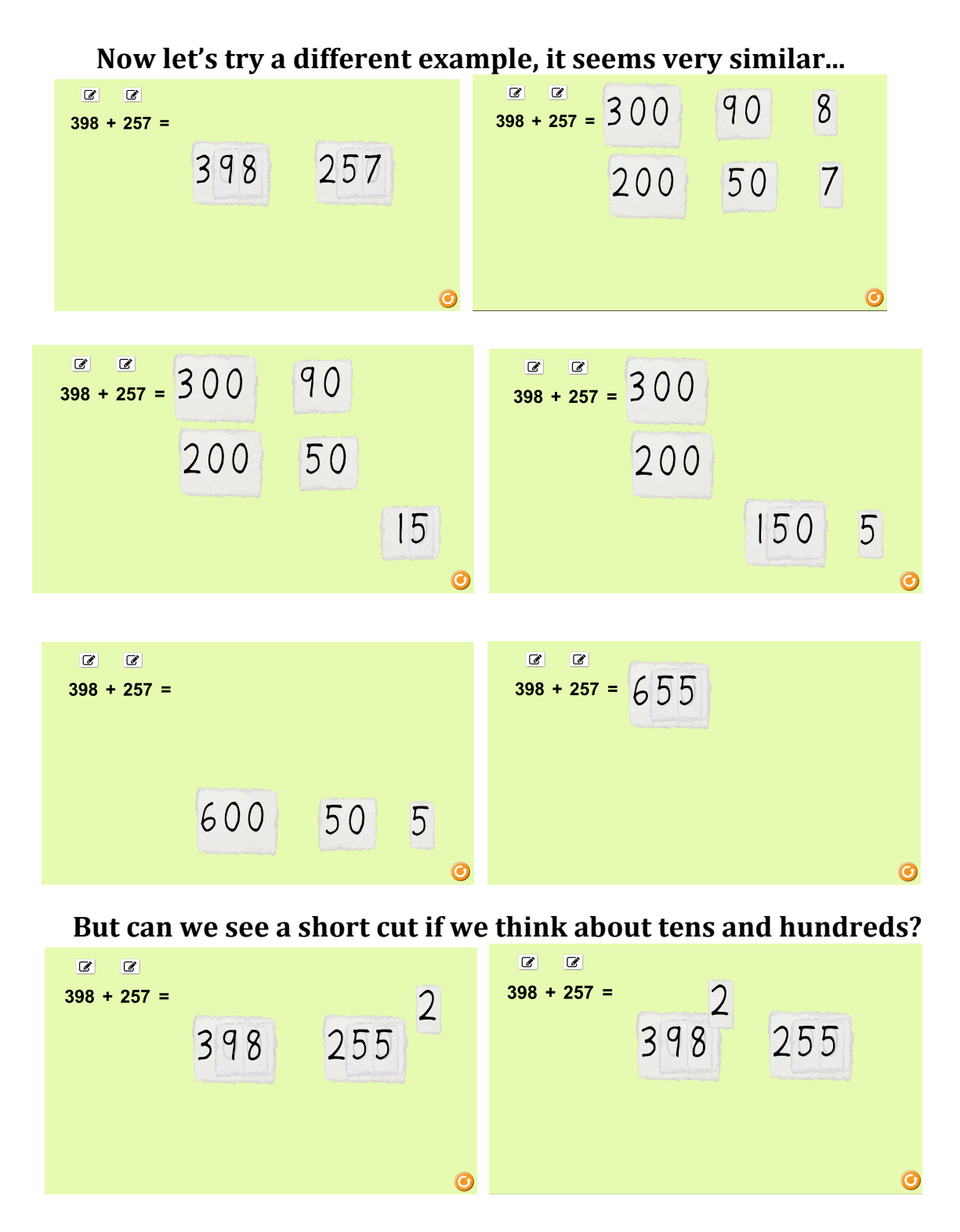

What was the clue that there might be a short cut?

Beth Stade 2017